# Package 'projectR'

May 16, 2024

Type Package

Title Functions for the projection of weights from PCA, CoGAPS, NMF, correlation, and clustering

Version 1.21.0

Author Gaurav Sharma, Charles Shin, Jared Slosberg, Loyal Goff, Genevieve Stein-O'Brien

Description Functions for the projection of data into the spaces defined by PCA, CoGAPS, NMF, correlation, and clustering.

License GPL  $(==2)$ 

- Imports methods, cluster, stats, limma, NMF, ROCR, ggalluvial, RColorBrewer, dplyr, fgsea, reshape2, viridis, scales, Matrix, MatrixModels, msigdbr, ggplot2, cowplot, ggrepel, umap, tsne
- Suggests BiocStyle, CoGAPS, gridExtra, grid, testthat, devtools, knitr, rmarkdown, ComplexHeatmap, gplots, SeuratObject

LazyData TRUE

LazyDataCompression gzip

RoxygenNote 7.3.1

Encoding UTF-8

VignetteBuilder knitr

biocViews FunctionalPrediction, GeneRegulation, BiologicalQuestion, Software

BugReports <https://support.bioconductor.org/t/projectR/>

URL <https://github.com/genesofeve/projectR/>

**Depends** R  $(>= 4.0.0)$ 

git\_url https://git.bioconductor.org/packages/projectR

git branch devel

git\_last\_commit a687daf

git\_last\_commit\_date 2024-04-30

Repository Bioconductor 3.20

Date/Publication 2024-05-15

Maintainer Genevieve Stein-O'Brien <gsteinobrien@gmail.com>

#### 2 Contents

# **Contents**

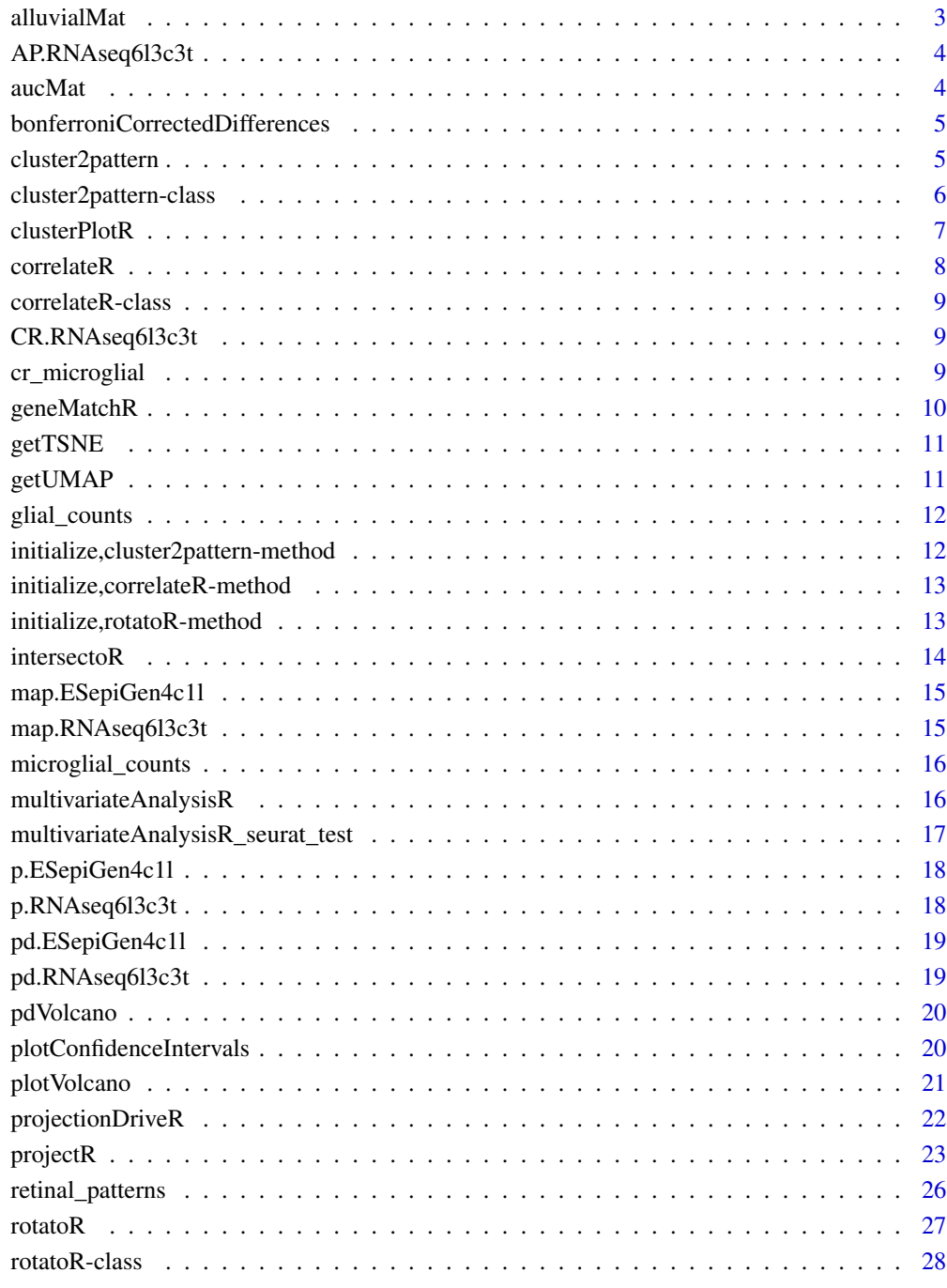

<span id="page-2-0"></span>alluvialMat *alluvialMat*

#### Description

Function to provide alluvial matrix for generating alluvial plot

#### Usage

```
alluvialMat(
 projection,
  annotations,
  annotationName = "Cell type",
  annotationType = "Cell",
 plot = TRUE,
 minPropExplained = 0.75,
 pvalThreshold = 0.05,
  qvalThreshold = 0.05
\mathcal{L}
```
#### Arguments

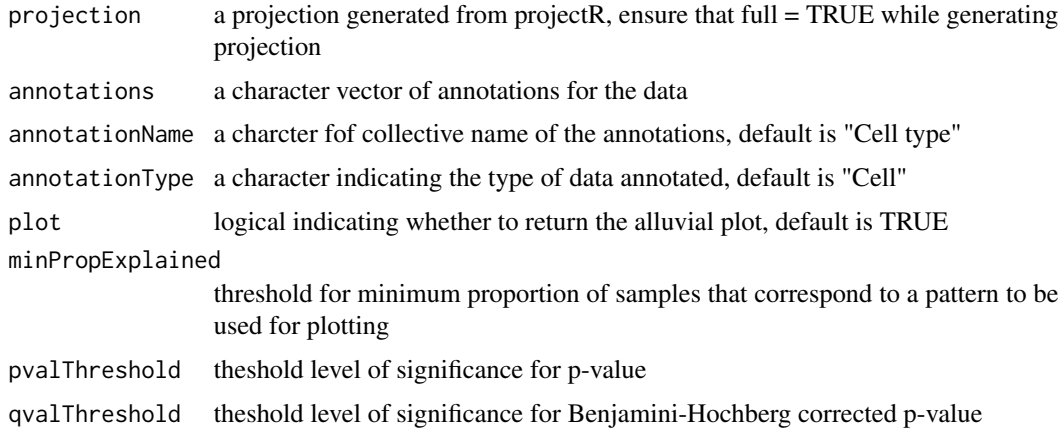

#### Value

A matrix to generate alluvial plots

```
projection <- projectR(data=p.ESepiGen4c1l$mRNA.Seq,loadings=AP.RNAseq6l3c3t$Amean,
dataNames = map.ESepiGen4c1l[["GeneSymbols"]], full = TRUE)
alluvialMat(projection,pd.ESepiGen4c1l$Condition)
```
<span id="page-3-0"></span>

AP.RNAseq6l3c3t contains the output of the gapsRun function in the CoGAPS package for data = p.RNAseq6l3c3t

#### Usage

AP.RNAseq6l3c3t

#### Format

A list of 12 items

aucMat *aucMat*

#### Description

Calculates AUC values for each set of weights for each label and outputs the results as a matrix

#### Usage

aucMat(labels, weights)

#### Arguments

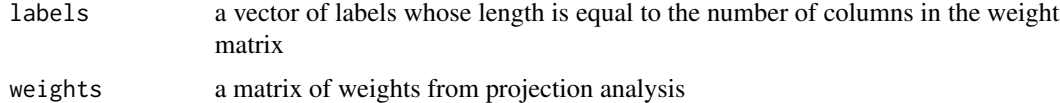

#### Value

A matrix of AUC values for each set of weights classifying each label.

```
projectR(data=p.ESepiGen4c1l$mRNA.Seq,loadings=AP.RNAseq6l3c3t$Amean,
dataNames = map.ESepiGen4c1l[["GeneSymbols"]]) -> projection
aucMat(pd.ESepiGen4c1l$Condition,projection)
```
<span id="page-4-0"></span>bonferroniCorrectedDifferences *bonferroniCorrectedDifferences*

#### Description

Calculate weighted/unweighted mean difference for each gene between 2 groups

#### Usage

```
bonferroniCorrectedDifferences(
  group1,
  group2,
  pvalue,
  diff_weights = NULL,
  mode = "CI"\mathcal{L}
```
#### Arguments

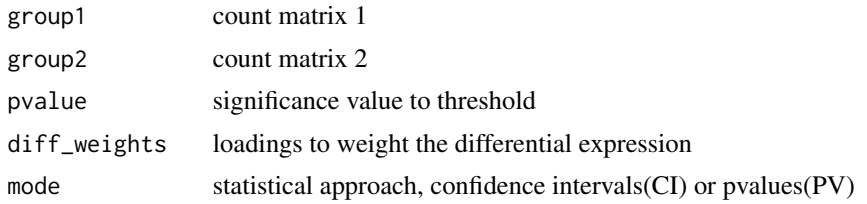

cluster2pattern *Generic cluster2pattern function*

#### Description

Function to make patterns of continuous weights from clusters.

#### Usage

```
cluster2pattern(clusters, NP, data, ...)
## S4 method for signature 'character'
cluster2pattern(clusters, data)
## S4 method for signature 'numeric'
cluster2pattern(clusters, data)
## S4 method for signature 'kmeans'
```

```
cluster2pattern(clusters, data)
## S4 method for signature 'hclust'
cluster2pattern(clusters, NP, data = NA)
```
#### Arguments

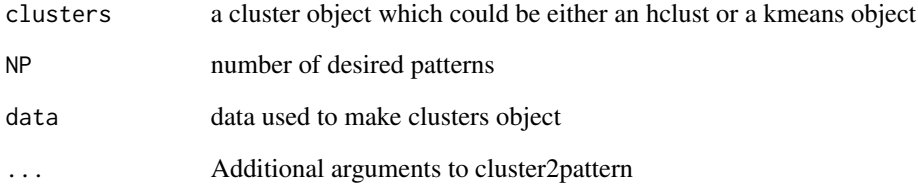

#### Value

An object of class pclust containing pattern weights corresponding for each cluster.

#### Examples

```
k.RNAseq6l3c3t<-kmeans(t(p.RNAseq6l3c3t),3)
cluster2pattern(clusters=k.RNAseq6l3c3t,data=p.RNAseq6l3c3t)
distp <- dist(t(p.RNAseq6l3c3t))
hc.RNAseq6l3c3t <- hclust(distp)
cluster2pattern(clusters=hc.RNAseq6l3c3t,NP=3,data=p.RNAseq6l3c3t)
```
cluster2pattern-class *cluster2pattern*

#### Description

class of cluster2pattern output.

# Slots

clusterMatrix matrix of continous values for projection that is output of cluster2pattern function

<span id="page-6-0"></span>

plotting function for clustering objects

### Usage

```
clusterPlotR(cData, cls, x, NC, ...)
## S4 method for signature 'ANY,kmeans'
clusterPlotR(
 cbata = NA,
 cls = NA,x = NA,
 NC = NA,
 annoIndx = NA,
 label = NULL,
  ...
\mathcal{E}## S4 method for signature 'ANY,hclust'
clusterPlotR(
 cData = NA,
 cls = NA,
 x = NA,
 NC = NA,
  annoIndx = NA,
  label = NULL,
  ...
)
```
#### Arguments

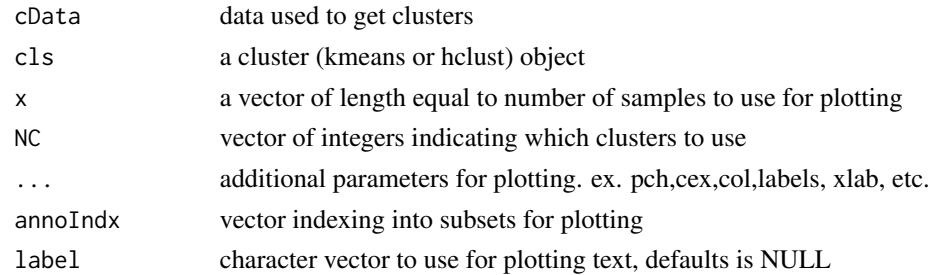

#### Value

A plot of the mean behavior for each cluster

#### Examples

```
## Not run:
k.RNAseq6l3c3t<-kmeans(p.RNAseq6l3c3t,22)
clusterPlotR(p.RNAseq6l3c3t, cls=k.RNAseq6l3c3t,NC=1,x=pd.RNAseq6l3c3t$days,
col=pd.RNAseq6l3c3t$color)
## End(Not run)
```
correlateR *correlateR*

#### Description

Function to extract genes highly correlated with a gene or reference expression pattern.

#### Usage

```
correlateR(genes, dat, threshtype = "R", threshold = 0.7, absR = FALSE, ...)
```
#### Arguments

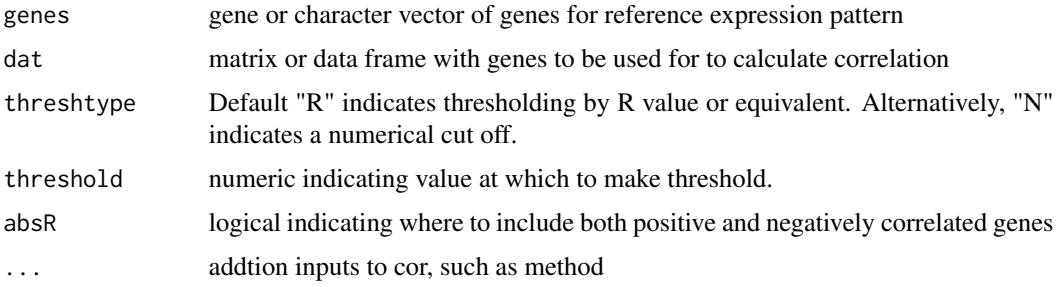

#### Details

If threshtype is "R" than threshold must be between -1 and 1. Otherwise if top N correlated genes are required, set threshtype as "N" and set threshold  $= N$ , i.e, the number of correlated genes required.

#### Value

A correlation matrix

```
cor2T<-correlateR(genes="T", dat=p.RNAseq6l3c3t, threshtype="N", threshold=10, absR=TRUE)
```
<span id="page-7-0"></span>

<span id="page-8-0"></span>correlateR-class *correlateR*

#### Description

class of correlateR output.

#### **Slots**

corM correlation matrix obtained from correlateR

CR.RNAseq6l3c3t *CogapsResult object for p.RNAseq6l3c3t*

### Description

CR.RNAseq6l3c3t contains the output of the CoGAPS function in the CoGAPS package for data = p.RNAseq6l3c3t

#### Usage

CR.RNAseq6l3c3t

#### Format

A CogapsResult object

cr\_microglial *CogapsResult object for microglial\_counts*

### Description

cr\_microglia contains the output of the CoGAPS function in the CoGAPS package for data = microglial\_counts

#### Usage

cr\_microglial

#### Format

A CogapsResult object

<span id="page-9-0"></span>

Matches genes accross datasets

#### Usage

```
geneMatchR(
  data1,
  data2,
  data1Names = NULL,
  data2Names = NULL,
  merge = FALSE,
  ...
\mathcal{L}
```
#### Arguments

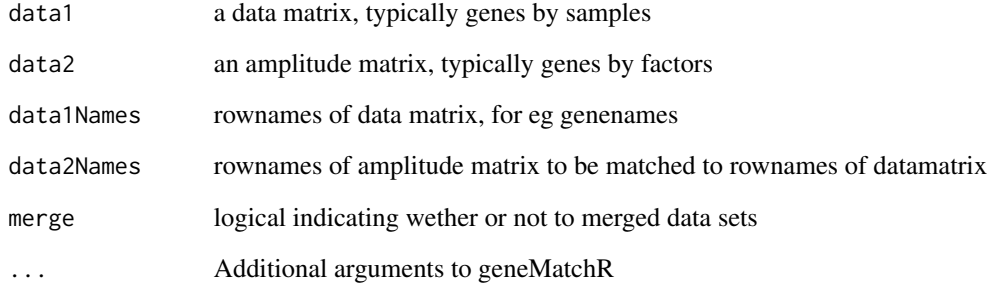

#### Value

A list of genes (intersection) in both datasets. (if merge = TRUE, Also returns merged data.)

```
geneMatchR(data1=p.ESepiGen4c1l$mRNA.Seq,data2=p.RNAseq6l3c3t,
data1Names=map.ESepiGen4c1l[["GeneSymbols"]])
```
<span id="page-10-0"></span>getTSNE *getTSNE*

#### Description

Function to provide tSNE of projection

#### Usage

```
getTSNE(projection, axis = 2, ...)
```
#### Arguments

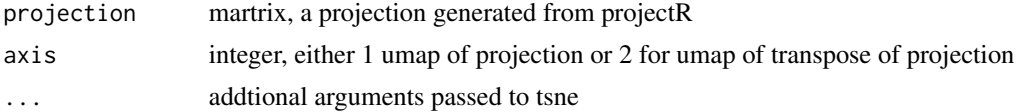

#### Examples

```
projection <- projectR(data=p.ESepiGen4c1l$mRNA.Seq,loadings=AP.RNAseq6l3c3t$Amean,
dataNames = map.ESepiGen4c1l[["GeneSymbols"]], full = TRUE)
projectionTSNE <- getTSNE(projection)
```
getUMAP *getUMAP*

#### Description

Function to provide umap of projection

#### Usage

```
getUMAP(projection, axis = 2, umapMethod = "naive", umapConfig = umap.defaults)
```
#### Arguments

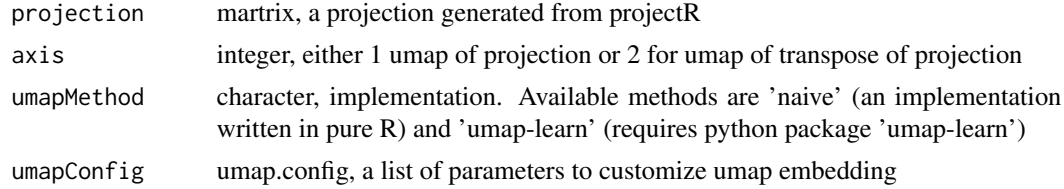

#### Value

A umap of projection

### Examples

```
library(umap)
projection <- projectR(data=p.ESepiGen4c1l$mRNA.Seq,loadings=AP.RNAseq6l3c3t$Amean,
dataNames = map.ESepiGen4c1l[["GeneSymbols"]], full = TRUE)
umapConfig = umap.defaults
umapConfig$n_neighbors = 3
projectionUMAP <- getUMAP(projection,umapConfig = umapConfig)
```
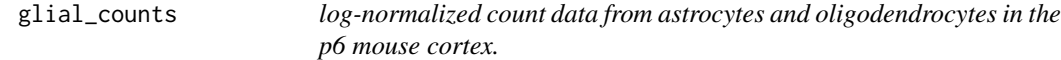

#### Description

log-normalized count data from astrocytes and oligodendrocytes in the p6 mouse cortex.

#### Usage

glial\_counts

#### Format

A gene (rows) by cell (column) matrix

initialize,cluster2pattern-method *Constructor for cluster2pattern*

### Description

Constructor for cluster2pattern

#### Usage

```
## S4 method for signature 'cluster2pattern'
initialize(.Object, clusterMatrix, ...)
```
#### Arguments

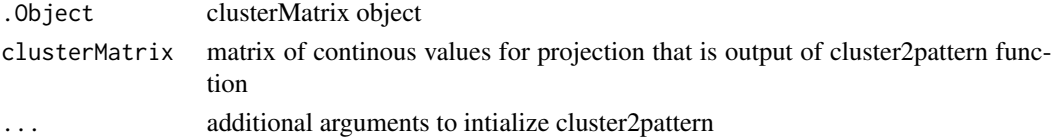

### Value

initialized cluster2pattern object

<span id="page-11-0"></span>

<span id="page-12-0"></span>initialize,correlateR-method

*Constructor for correlateR*

# Description

Constructor for correlateR

#### Usage

## S4 method for signature 'correlateR' initialize(.Object, corM, ...)

#### Arguments

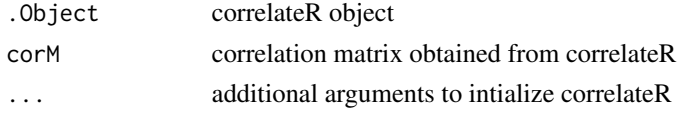

### Value

initialized correlateR object

```
initialize, rotatoR-method
                         Constructor for rotatoR
```
# Description

Constructor for rotatoR

#### Usage

```
## S4 method for signature 'rotatoR'
initialize(.Object, rotatedM, ...)
```
#### Arguments

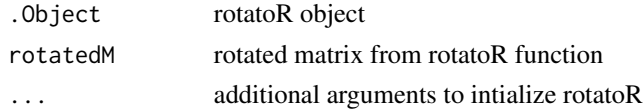

#### Value

initialized rotatoR object

<span id="page-13-0"></span>

A function to find and test the intersecting values of two sets of objects, presumably the genes associated with patterns in two different datasets. Both the input objects need to be of the same type either kmeans or hclust.

#### Usage

```
intersectoR(pSet1, pSet2, pval, ...)
## S4 method for signature 'kmeans,kmeans'
intersectOR(pSet1 = NA, pSet2 = NA, pval = 0.05, full = FALSE)## S4 method for signature 'hclust,hclust'
intersectoR(pSet1 = NA, pSet2 = NA, pval = 0.05, full = FALSE, k = NULL)
```
#### Arguments

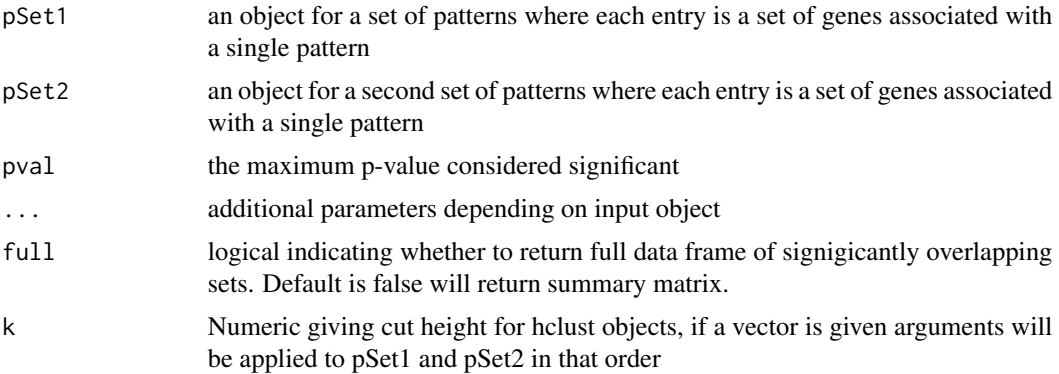

#### Value

A list containing: Overlap matrix, overlap index, and overlapping sets.

```
ESepiGen4c1lmRNASeq <- p.ESepiGen4c1l$mRNA.Seq
rownames(ESepiGen4c1lmRNASeq) <- map.ESepiGen4c1l$GeneSymbols
k.RNAseq6l3c3t<-kmeans(p.RNAseq6l3c3t,22)
k.ESepiGen4c1l<-kmeans(ESepiGen4c1lmRNASeq,10)
intersectoR(k.RNAseq6l3c3t, k.ESepiGen4c1l, pval=.05)
h.RNAseq6l3c3t<-hclust(as.dist(1-(cor(t(p.RNAseq6l3c3t)))))
```

```
h.ESepiGen4c1l<-hclust(as.dist(1-(cor(t(ESepiGen4c1lmRNASeq)))))
intersectoR(pSet1=h.ESepiGen4c1l, pSet2=h.RNAseq6l3c3t, pval=.05, k=c(3,4))
```

```
map.ESepiGen4c1l RNAseqing and ChIPSeq of matched genes in differentiated human iPS
                        cells
```
map.ESepiGen4c1l contains gene annotations

#### Usage

map.ESepiGen4c1l

#### Format

A data frames with 93 rows and 9 variables:

#### References

1. Gifford, C. A. et al. Transcriptional and epigenetic dynamics during specification of human embryonic stem cells. Cell 153, 1149-1163 (2013).

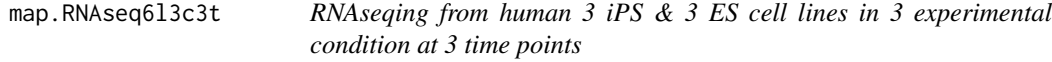

#### Description

map.RNAseq6l3c3 contains gene annotations for polyA bulk sequencing of 6 cell lines in 3 experimental condition at 3 time points.

#### Usage

map.RNAseq6l3c3t

#### Format

A data frames with 108 rows and 54 variables:

<span id="page-15-0"></span>microglial\_counts *log-normalized count data from microglial cells in the p6 mouse cortex.*

#### Description

log-normalized count data from microglial cells in the p6 mouse cortex.

#### Usage

microglial\_counts

# Format

A gene (rows) by cell (column) matrix

multivariateAnalysisR *Generic multivariateAnalysisR function*

#### Description

Performs multivariate analysis across specified clusters in datasets

#### Usage

```
multivariateAnalysisR(
  significanceLevel = 0.05,
 patternKeys,
  seuratobj,
  dictionaries,
  customNames = NULL,
  exclusive = TRUE,
  exportFolder = "",
  ANOVAwidth = 1000,
  ANOVAheight = 1000,
  CIwidth = 1000,
  CIheight = 1000,
  CIspacing = 1
)
```
#### <span id="page-16-0"></span>Arguments

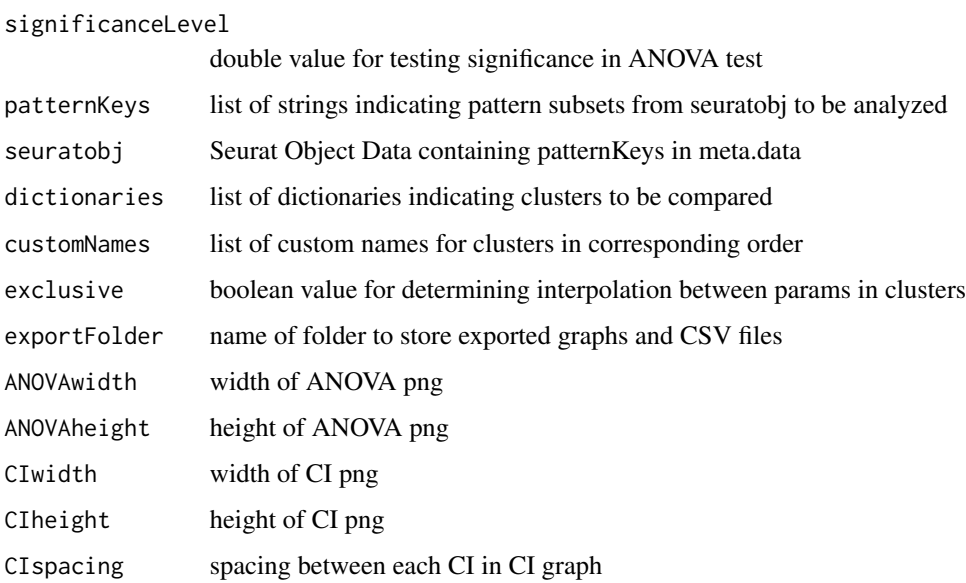

#### Value

a sorted list of ANOVA and CI results; ANOVA and Confidence Intervals are visualized and exported in both PNG and CSV

multivariateAnalysisR\_seurat\_test

*Truncated Seurat Object with latent space projection done to unspecified cells in different stages for multivariateAnalysisR analysis*

#### Description

Truncated Seurat Object with latent space projection done to unspecified cells in different stages for multivariateAnalysisR analysis

#### Usage

```
multivariateAnalysisR_seurat_test
```
#### Format

A Seurat Object with 31034 observations of 4 variables in meta.data:

<span id="page-17-0"></span>

p.ESepiGen4c1l contains log2(RPKM + 1) values for polyA bulk sequencing and log2 counts of normalized ChIPSeq reads of 1 cell lines with 2 replicates in 4 experimental conditions at a single time point.

#### Usage

p.ESepiGen4c1l

#### Format

p.ESepiGen4c1l is a list of 6 data frames each with with 93 rows and between 4 and 9 variables:

#### References

1. Gifford, C. A. et al. Transcriptional and epigenetic dynamics during specification of human embryonic stem cells. Cell 153, 1149-1163 (2013).

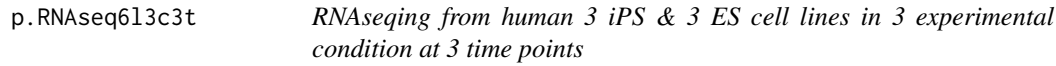

#### Description

p.RNAseq6l3c3 contains log2(RPKM + 1) values for polyA bulk sequencing of 6 cell lines in 3 experimental condition at 3 time points.

#### Usage

p.RNAseq6l3c3t

#### Format

A data frames with 108 rows and 54 variables:

<span id="page-18-0"></span>pd.ESepiGen4c1l *RNAseqing and ChIPSeq of matched genes in differentiated human iPS cells*

#### Description

pd.ESepiGen4c1l.4cond contains sample phenotype and experimental information

#### Usage

pd.ESepiGen4c1l

#### Format

A data frames with 9 rows and 2 variables:

# References

1. Gifford, C. A. et al. Transcriptional and epigenetic dynamics during specification of human embryonic stem cells. Cell 153, 1149-1163 (2013).

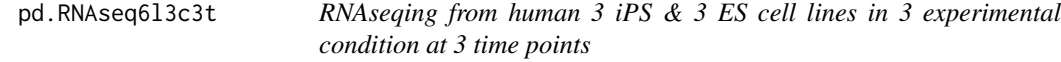

#### Description

pd.RNAseq6l3c3t contains sample phenotype and experimental information for polyA bulk sequencing of 6 cell lines in 3 experimental condition at 3 time points.

#### Usage

```
pd.RNAseq6l3c3t
```
#### Format

A data frames with 54 rows and 38 variables:

<span id="page-19-0"></span>pdVolcano *pdVolcano*

# Description

Generate volcano plot and gate genes based on fold change and pvalue, includes vectors that can be used with fast gene set enrichment (fgsea)

#### Usage

```
pdVolcano(
  result,
 FC = 0.2,
 pvalue = NULL,
  subset = NULL,filter.inf = FALSE,
  label.num = 5L,display = TRUE
)
```
#### Arguments

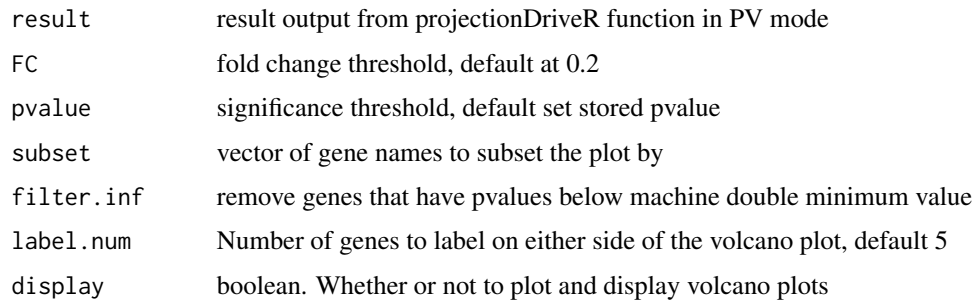

#### Value

A list with weighted and unweighted differential expression metrics

plotConfidenceIntervals

*plotConfidenceIntervals*

#### Description

Generate point and line confidence intervals from provided estimates.

#### <span id="page-20-0"></span>plotVolcano 21

# Usage

```
plotConfidenceIntervals(
 confidence_intervals,
 interval_name = c("low", "high"),
 pattern_name = NULL,
 sort = TRUE,genes = NULL,
 weights = NULL,
 weights_clip = 0.99,
 weights_vis_norm = "none",
 weighted = FALSE
)
```
#### Arguments

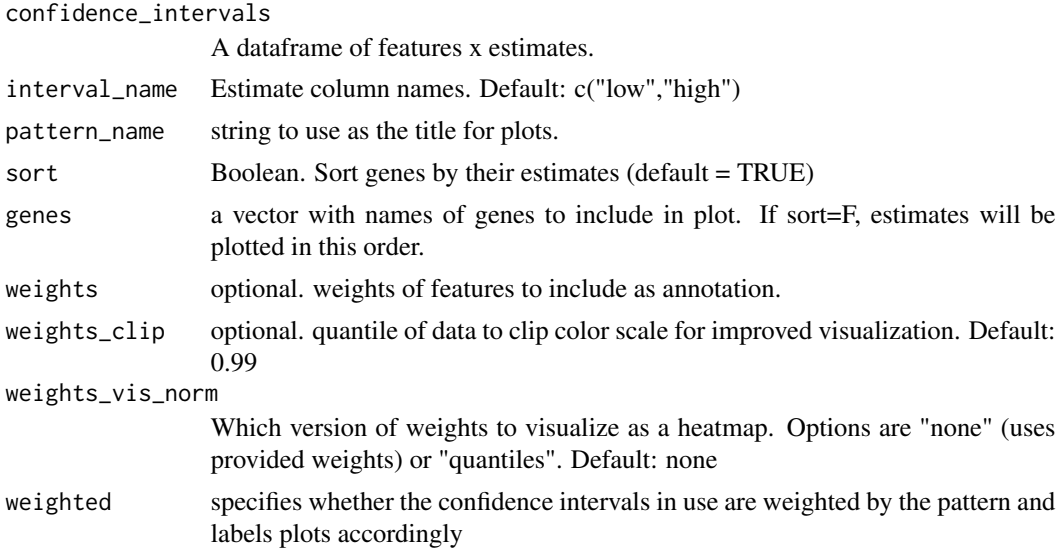

#### Value

A list with pointrange estimates and a heatmap of pattern weights.

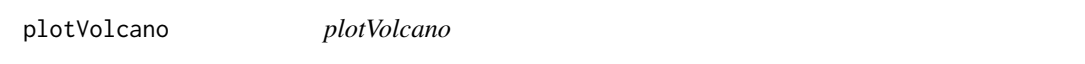

### Description

Volcano plotting function

#### Usage

```
plotVolcano(stats, metadata, FC, pvalue, title)
```
# <span id="page-21-0"></span>Arguments

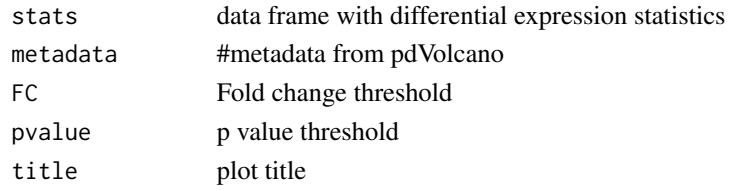

projectionDriveR *projectionDriveR*

#### Description

Calculate weighted expression difference between two groups (group1 - group2)

#### Usage

```
projectionDriveR(
  cellgroup1,
 cellgroup2,
 loadings,
 pattern_name,
  loadingsNames = NULL,
 pvalue = 1e-05,
 display = TRUE,
 normalize_pattern = TRUE,
 mode = "CI")
```
#### Arguments

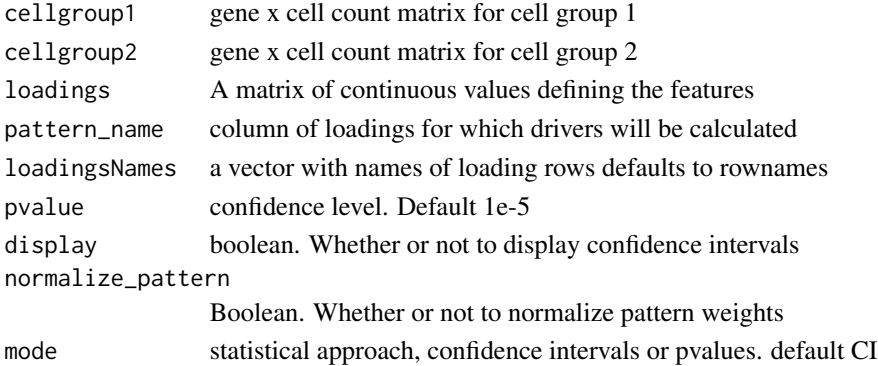

# Value

A list with unweighted/weighted mean differences and differential genes that meet the provided signficance threshold.

<span id="page-22-0"></span>

A function for the projection of new data into a previously defined feature space.

#### Usage

```
projectR(data, loadings, dataNames = NULL, loadingsNames = NULL, ...)
## S4 method for signature 'matrix,matrix'
projectR(
  data,
  loadings,
  dataNames = NULL,
  loadingsNames = NULL,
 NP = NA,
  full = FALSE,family = "gaussianff",
  bootstrapPval = FALSE,
 bootIter = 1000)
## S4 method for signature 'dgCMatrix,matrix'
projectR(
  data,
  loadings,
  dataNames = NULL,
  loadingsNames = NULL,
 NP = NA,
  full = FALSE,family = "gaussianff"
\mathcal{E}## S4 method for signature 'matrix, LinearEmbeddingMatrix'
projectR(
  data,
  loadings,
  dataNames = NULL,
  loadingsNames = NULL,
  NP = NA.
  full = FALSE,
  model = NA,
  family = "gaussianff",
  bootstrapPval = FALSE,
  bootIter = 1000
```
24 projectR

```
\mathcal{L}## S4 method for signature 'matrix,prcomp'
projectR(
  data,
  loadings,
  dataNames = NULL,
 loadingsNames = NULL,
 NP = NA,
  full = FALSE\mathcal{L}## S4 method for signature 'matrix, rotatoR'
projectR(
  data,
  loadings,
  dataNames = NULL,
  loadingsNames = NULL,
 NP = NAfull = FALSE)
## S4 method for signature 'matrix,correlateR'
projectR(
  data,
  loadings,
  dataNames = NULL,
  loadingsNames = NULL,
 NP = NA,
  full = FALSE,bootstrapPval = FALSE,
 bootIter = 1000\mathcal{L}## S4 method for signature 'matrix,hclust'
projectR(
 data,
  loadings,
  dataNames = NULL,
  loadingsNames = NULL,
  full = FALSE,targetNumPatterns,
  sourceData,
 bootstrapPval = FALSE,
 bootIter = 1000)
## S4 method for signature 'matrix,kmeans'
```
#### projectR 25

```
projectR(
 data,
 loadings,
 dataNames = NULL,
 loadingsNames = NULL,
 full = FALSE,sourceData,
 bootstrapPval = FALSE,
 bootIter = 1000)
## S4 method for signature 'matrix,cluster2pattern'
projectR(
 data,
 loadings,
 dataNames = NULL,
 loadingsNames = NULL,
 full = FALSE,sourceData,
 bootstrapPval = FALSE,
 bootIter = 1000
)
```
# Arguments

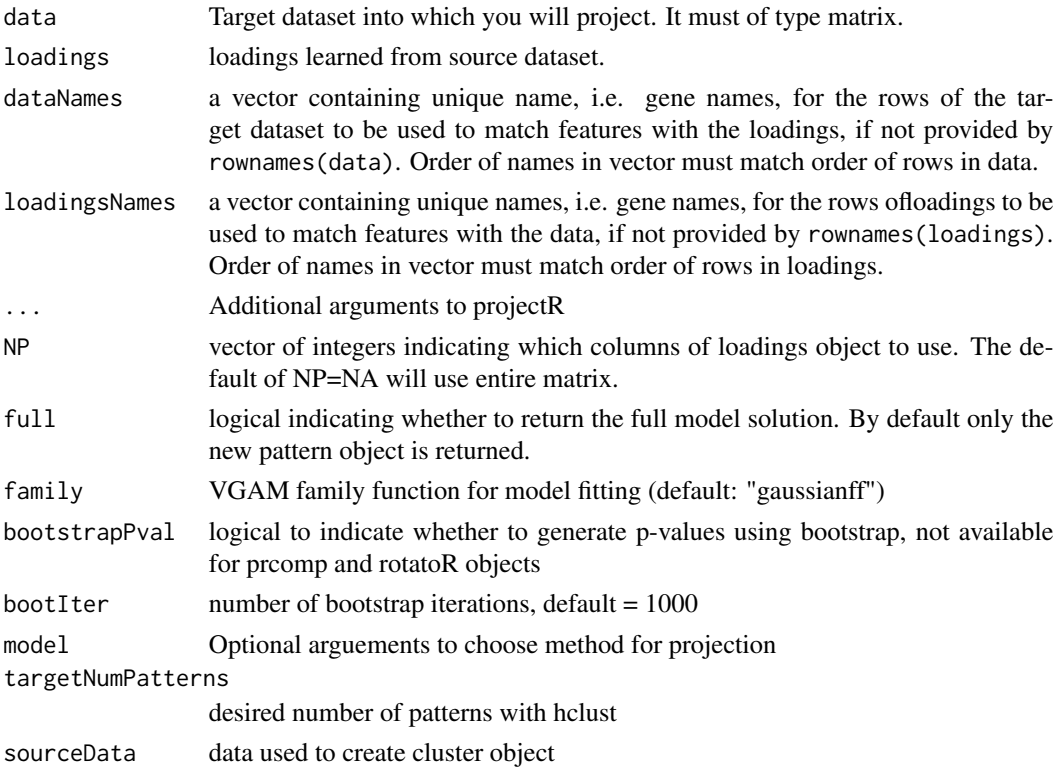

#### <span id="page-25-0"></span>Details

loadings can belong to one of several classes depending on upstream analysis. Currently permitted classes are matrix, CogapsResult, CoGAPS, pclust, prcomp, rotatoR, and correlateR. Please note that loadings should not contain NA.

#### Value

A matrix of sample weights for each input basis in the loadings matrix (if full=TRUE, full model solution is returned).

#### Examples

```
projectR(data=p.ESepiGen4c1l$mRNA.Seq,loadings=AP.RNAseq6l3c3t$Amean,
dataNames = map.ESepiGen4c1l[["GeneSymbols"]])
library("CoGAPS")
# CR.RNAseq6l3c3t <- CoGAPS(p.RNAseq6l3c3t, params = new("CogapsParams", nPatterns=5))
projectR(data=p.ESepiGen4c1l$mRNA.Seq,loadings=CR.RNAseq6l3c3t,
dataNames = map.ESepiGen4c1l[["GeneSymbols"]])
pca.RNAseq6l3c3t<-prcomp(t(p.RNAseq6l3c3t))
pca.ESepiGen4c1l<-projectR(data=p.ESepiGen4c1l$mRNA.Seq,
loadings=pca.RNAseq6l3c3t, dataNames = map.ESepiGen4c1l[["GeneSymbols"]])
pca.RNAseq6l3c3t<-prcomp(t(p.RNAseq6l3c3t))
r.RNAseq6l3c3t<-rotatoR(1,1,-1,-1,pca.RNAseq6l3c3t$rotation[,1:2])
pca.ESepiGen4c1l<-projectR(data=p.ESepiGen4c1l$mRNA.Seq,
loadings=r.RNAseq6l3c3t, dataNames = map.ESepiGen4c1l[["GeneSymbols"]])
c.RNAseq6l3c3t<-correlateR(genes="T", dat=p.RNAseq6l3c3t, threshtype="N",
threshold=10, absR=TRUE)
cor.ESepiGen4c1l<-projectR(data=p.ESepiGen4c1l$mRNA.Seq, loadings=c.RNAseq6l3c3t,
NP="PositiveCOR", dataNames = map.ESepiGen4c1l[["GeneSymbols"]])
library("projectR")
data(p.RNAseq6l3c3t)
nP<-3kClust<-kmeans(t(p.RNAseq6l3c3t),centers=nP)
kpattern<-cluster2pattern(clusters = kClust, NP = nP, data = p.RNAseq6l3c3t)
p<-as.matrix(p.RNAseq6l3c3t)
projectR(p,kpattern)
```
retinal\_patterns *CoGAPS patterns learned from the developing mouse retina.*

#### **Description**

CoGAPS patterns learned from the developing mouse retina.

#### <span id="page-26-0"></span>rotatoR 27

#### Usage

retinal\_patterns

# Format

A gene (rows) by pattern (column) matrix

#### References

1. Clark, B.S., & Stein-O'Brien G.L., et al. Single-Cell RNA-Seq Analysis of Development Identifies NFI Factors as Regulating Mitotic Exit and Late-Born Cell Specification. Cell 102, 1111-1126 (2019).

rotatoR *rotatoR*

#### Description

a function for rotating two basis about a point or line in that plane

#### Usage

```
rotatoR(x1, y1, x2, y2, basisSET)
```
#### Arguments

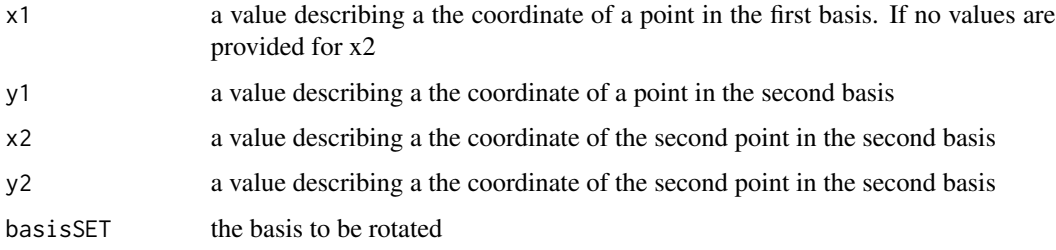

#### Value

An object of class rotatoR.

```
pca.RNAseq6l3c3t<-prcomp(t(p.RNAseq6l3c3t))
r.RNAseq6l3c3t<-rotatoR(1,1,-1,-1,pca.RNAseq6l3c3t$rotation[,1:2])
```
<span id="page-27-0"></span>rotatoR-class *rotatoR*

# Description

class of rotatoR output.

#### Slots

rotatedM rotated basis set (matrix) that is output of rotatoR function

# <span id="page-28-0"></span>**Index**

∗ datasets AP.RNAseq6l3c3t, [4](#page-3-0) CR.RNAseq6l3c3t, [9](#page-8-0) cr\_microglial, [9](#page-8-0) glial\_counts, [12](#page-11-0) map.ESepiGen4c1l, [15](#page-14-0) map.RNAseq6l3c3t, [15](#page-14-0) microglial\_counts, [16](#page-15-0) multivariateAnalysisR\_seurat\_test, [17](#page-16-0) p.ESepiGen4c1l, [18](#page-17-0) p.RNAseq6l3c3t, [18](#page-17-0) pd.ESepiGen4c1l, [19](#page-18-0) pd.RNAseq6l3c3t, [19](#page-18-0) retinal\_patterns, [26](#page-25-0) alluvialMat, [3](#page-2-0) AP.RNAseq6l3c3t, [4](#page-3-0) aucMat, [4](#page-3-0) bonferroniCorrectedDifferences, [5](#page-4-0) cluster2pattern, [5](#page-4-0) cluster2pattern,character-method *(*cluster2pattern*)*, [5](#page-4-0) cluster2pattern,hclust-method *(*cluster2pattern*)*, [5](#page-4-0) cluster2pattern,kmeans-method *(*cluster2pattern*)*, [5](#page-4-0) cluster2pattern,numeric-method *(*cluster2pattern*)*, [5](#page-4-0) cluster2pattern-class, [6](#page-5-0) clusterPlotR, [7](#page-6-0) clusterPlotR,ANY,hclust-method *(*clusterPlotR*)*, [7](#page-6-0) clusterPlotR,ANY,kmeans-method *(*clusterPlotR*)*, [7](#page-6-0) correlateR, [8](#page-7-0) correlateR-class, [9](#page-8-0) CR.RNAseq6l3c3t, [9](#page-8-0)

cr\_microglial, [9](#page-8-0)

```
geneMatchR, 10
getTSNE, 11
getUMAP, 11
glial_counts, 12
```
initialize,cluster2pattern-method, [12](#page-11-0) initialize,correlateR-method, [13](#page-12-0) initialize,rotatoR-method, [13](#page-12-0) intersectoR, [14](#page-13-0) intersectoR,hclust,hclust-method *(*intersectoR*)*, [14](#page-13-0) intersectoR,kmeans,kmeans-method *(*intersectoR*)*, [14](#page-13-0) map.ESepiGen4c1l, [15](#page-14-0) map.RNAseq6l3c3t, [15](#page-14-0) microglial\_counts, [16](#page-15-0) multivariateAnalysisR, [16](#page-15-0) multivariateAnalysisR\_seurat\_test, [17](#page-16-0) p.ESepiGen4c1l, [18](#page-17-0) p.RNAseq6l3c3t, [18](#page-17-0) pd.ESepiGen4c1l, [19](#page-18-0) pd.RNAseq6l3c3t, [19](#page-18-0) pdVolcano, [20](#page-19-0) plotConfidenceIntervals, [20](#page-19-0) plotVolcano, [21](#page-20-0) projectionDriveR, [22](#page-21-0) projectR, [23](#page-22-0) projectR,dgCMatrix,matrix-method *(*projectR*)*, [23](#page-22-0) projectR,matrix,cluster2pattern-method *(*projectR*)*, [23](#page-22-0) projectR,matrix,correlateR-method *(*projectR*)*, [23](#page-22-0) projectR,matrix,hclust-method *(*projectR*)*, [23](#page-22-0) projectR,matrix,kmeans-method *(*projectR*)*, [23](#page-22-0)

30 INDEX

projectR,matrix,LinearEmbeddingMatrix-method *(*projectR*)*, [23](#page-22-0) projectR,matrix,matrix-method *(*projectR*)*, [23](#page-22-0) projectR,matrix,prcomp-method *(*projectR*)*, [23](#page-22-0) projectR,matrix,rotatoR-method *(*projectR*)*, [23](#page-22-0) retinal\_patterns, [26](#page-25-0)

rotatoR, [27](#page-26-0) rotatoR-class, [28](#page-27-0)